#### МИНИСТЕРСТВО ОБРАЗОВАНИЯ ИРКУТСКОЙ ОБЛАСТИ ГОСУДАРСТВЕННОЕ БЮДЖЕТНОЕ ПРОФЕССИОНАЛЬНОЕ ОБРАЗОВАТЕЛЬНОЕ УЧРЕЖДЕНИЕ ИРКУТСКОЙ ОБЛАСТИ «НИЖНЕУДИНСКИЙ ТЕХНИКУМ ЖЕЛЕЗНОДОРОЖНОГО ТРАНСПОРТА»

ГОСУДАРСТВЕННОЕ БЮДЖЕТНОЕ ПРОФЕССИОНАЛЬНОЕ ОБРАЗОВАТЕЛЬНОЕ УЧРЕЖДЕНИЕ ИРКУТСКОЙ ОБЛАСТИ "НИЖНЕУДИНСКИЙ ТЕХНИКУМ ЖЕЛЕЗНОДОРОЖНОГО ТРАНСПОРТА"

Подписано цифровой подписью: IOCYДАРСТВЕННОЕ ЬЮДЖЕ IHOE<br>ПРОФЕССИОНАЛЬНОЕ ОБРАЗОВАТЕЛЬНОЕ УЧРЕЖДЕНИЕ ИРКУТСКОЙ<br>DSACT "HVIKYHEYДИНСКИЙ ТЕХНИКУМ ЖЕЛЕЗНОДОРОЖНОГО<br>DN: 1.2.643.3.131.1.1=120C30303383133313030343535,<br>12.643.100.

Утверждаю»<br>Директор ГБПОУ НТЖТ ул, 60, email=pt/pt/@mail.ru, c=RU,st=Иркутская область,<br>==Нижнеудинск, о=Государственносв водяжетное водяхетное<br>профессиональное образовательное учрежление иркутской \_\_\_\_\_\_\_\_ В. И. Односторонцев «\_\_\_\_\_\_» \_\_\_\_\_\_\_2022 год title=Директор, cn=ГОСУДАРСТВЕННОЕ БЮДЖЕТНОЕ ПРОФЕССИОНАЛЬНОЕ ОБРАЗОВАТЕЛЬНОЕ УЧРЕЖДЕНИЕ ИРКУТСКОЙ ОБЛАСТИ "НИЖНЕУДИНСКИЙ ТЕХНИКУМ ЖЕЛЕЗНОДОРОЖНОГО ТРАНСПОРТА" Дата: 2022.06.23 08:28:57 +08'00'

# **РАБОЧАЯ ПРОГРАММА УЧЕБНОЙ ДИСЦИПЛИНЫ**

### **Информатика**

Технический профиль 23.02.01 Организация перевозок и управление на транспорте (по видам)

 Одобрено Предметно-цикловой комиссией Протокол №  $2022r$ . От « $\rightarrow$  Председатель ПЦК  $\mathcal{L}_\text{max}$  , which is a set of the set of the set of the set of the set of the set of the set of the set of the set of the set of the set of the set of the set of the set of the set of the set of the set of the set of

Рабочая программа учебной дисциплины разработана на основе Федерального государственного образовательного стандарта по специальности среднего профессионального образования 23.02.01 Организация перевозок и управление на транспорте (по видам) (базовая подготовка).

Разработчики:

Автор: Мате М.А., преподаватель общеобразовательных дисциплин ГБПОУ НТЖТ

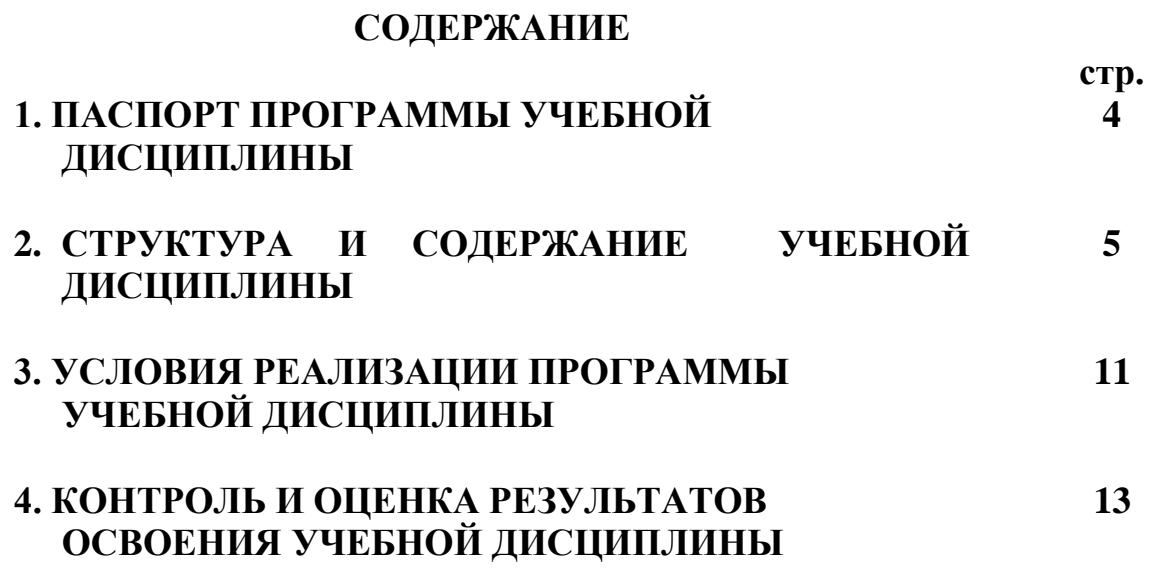

#### **1. ПАСПОРТ ПРОГРАММЫ УЧЕБНОЙ ДИСЦИПЛИНЫ Информатика**

#### **1.1. Область применения программы**

Программа учебной дисциплины является частью образовательной программы в

соответствии с ФГОС по специальности среднего профессионального образования 23.02.01 Организация перевозок и управление на транспорте (по видам) (базовая подготовка), входящей в укрупнённую группу специальностей 23.00.00 Техника и технологии наземного транспорта, по направлению подготовки Инженерное дело, технологии и технические науки.

Программа учебной дисциплины может быть использована в профессиональной подготовке, переподготовке и повышении квалификации рабочих по профессиям: 25337 Оператор по обработке перевозочных документов, 15894 Оператор поста централизации, 18401 Сигналист,

18726 Составитель поездов, 17244 Приемосдатчик груза и багажа,

16033 Оператор сортировочной горки, 25354 Оператор при дежурном по станции. Опыт работы не требуется.

#### **1.2. Место учебной дисциплины в структуре основной профессиональной образовательной программы:** дисциплина входит в математический и общий естественнонаучный цикл.

#### **1.3. Цели и задачи учебной дисциплины – требования к результатам освоения учебной дисциплины:**

В результате освоения учебной дисциплины обучающийся должен уметь:

- использовать изученные прикладные программные средства.

В результате освоения дисциплины обучающийся должен знать:

- основные понятия автоматизированной обработки информации,
- общий состав и структуру электронно-вычислительных машин (ЭВМ) и вычислительных систем;

- базовые системные продукты и пакеты прикладных программ.

#### **1.4. Количество часов на освоение программы дисциплины:**

максимальной учебной нагрузки обучающегося **138** часов, в том числе: обязательной аудиторной учебной нагрузки обучающегося **92** часа; самостоятельной работы обучающегося **46** часов.

#### **1.5. Перечень формируемых компетенций**

OK 1. Понимать сущность и социальную значимость своей будущей профессии, проявлять к ней устойчивый интерес.

ОК 2. Организовывать собственную деятельность, выбирать типовые методы и способы выполнения профессиональных задач, оценивать их эффективность и качество.

ОК 3. Принимать решения в стандартных и нестандартных ситуациях и нести за них ответственность.

OK 4. Осуществлять поиск и использование информации, необходимой для эффективного выполнения профессиональных задач, профессионального и личностного развития.

ОК 5. Использовать информационно-коммуникационные технологии в профессиональной деятельности.

ОК 6. Работать в коллективе и команде, эффективно общаться с коллегами, руководством, потребителями.

ОК 7. Брать на себя ответственность за работу членов команды (подчиненных), результат выполнения заданий.

ОК 8. Самостоятельно определять задачи профессионального и личностного развития, заниматься самообразованием, осознанно планировать повышение квалификации.

ОК 9. Ориентироваться в условиях частой смены технологий в профессиональной деятельности.

ПК 1.1. Выполнять операции по осуществлению перевозочного процесса с применением современных информационных технологий управления перевозками.

ПК 2.1. Организовывать работу персонала по планированию и организации перевозочного процесса.

ПК 2.3. Организовывать работу персонала по технологическому обслуживанию перевозочного процесса.

ПК 3.1. Организовывать работу персонала по обработке перевозочных документов и осуществлению расчетов за услуги, предоставляемые транспортными организациями.

#### **1.6. Перечень формируемых ЛР**

ЛР 4. Проявляющий и демонстрирующий уважение к людям труда, осознающий ценность собственного труда. Стремящийся к формированию в сетевой среде личностно и профессионального конструктивного «цифрового следа».

ЛР 10. Заботящийся о защите окружающей среды, собственной и чужой безопасности, в том числе цифровой.

ЛР 14.Приобретение обучающимся навыка оценки информации в цифровой среде, ее достоверность, способности строить логические умозаключения на основании поступающей информации и данных.

ЛР 19. Уважительное отношения обучающихся к результатам собственного и чужого труда.

ЛР 21. Приобретение обучающимися опыта личной ответственности за развитие группы обучающихся.

ЛР 22. Приобретение навыков общения и самоуправления.

ЛР 23**.** Получение обучающимися возможности самораскрытия и самореализация личности.

# СТРУКТУРА И СОДЕРЖАНИЕ УЧЕБНОЙ ДИСЦИПЛИНЫ

# **2.1. Объем учебной дисциплины и виды учебной работы**

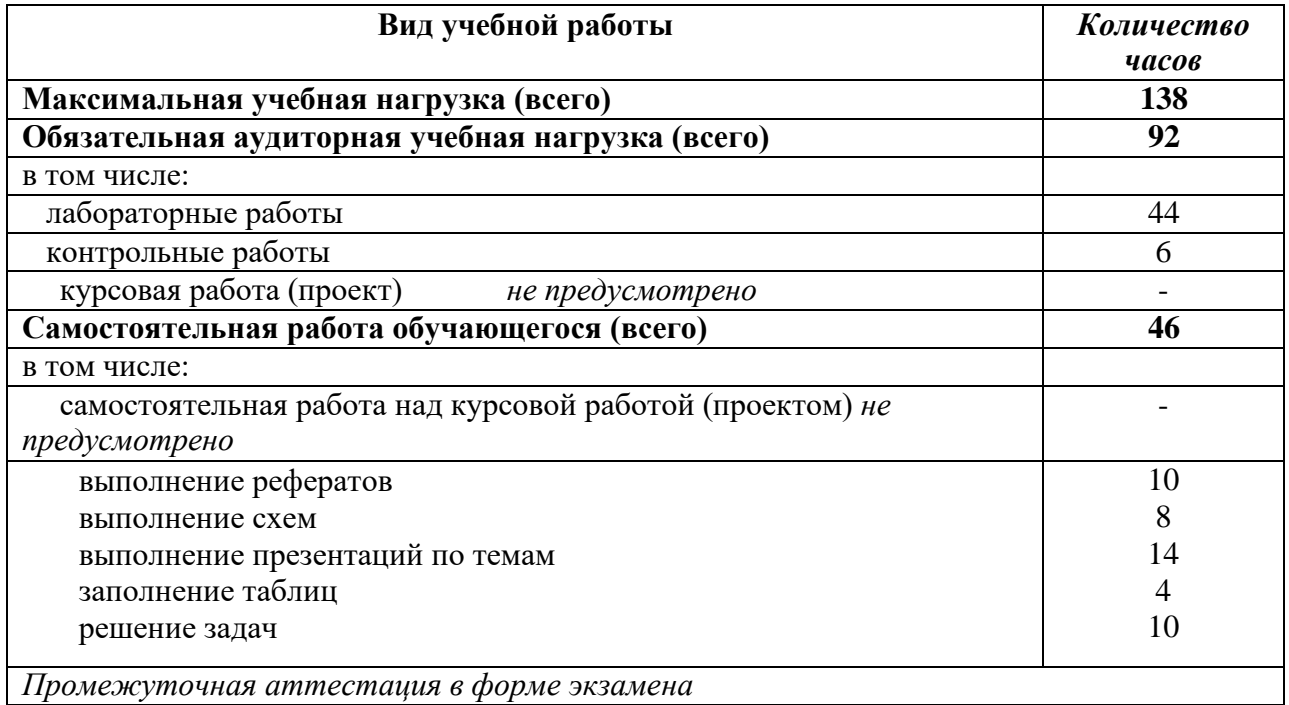

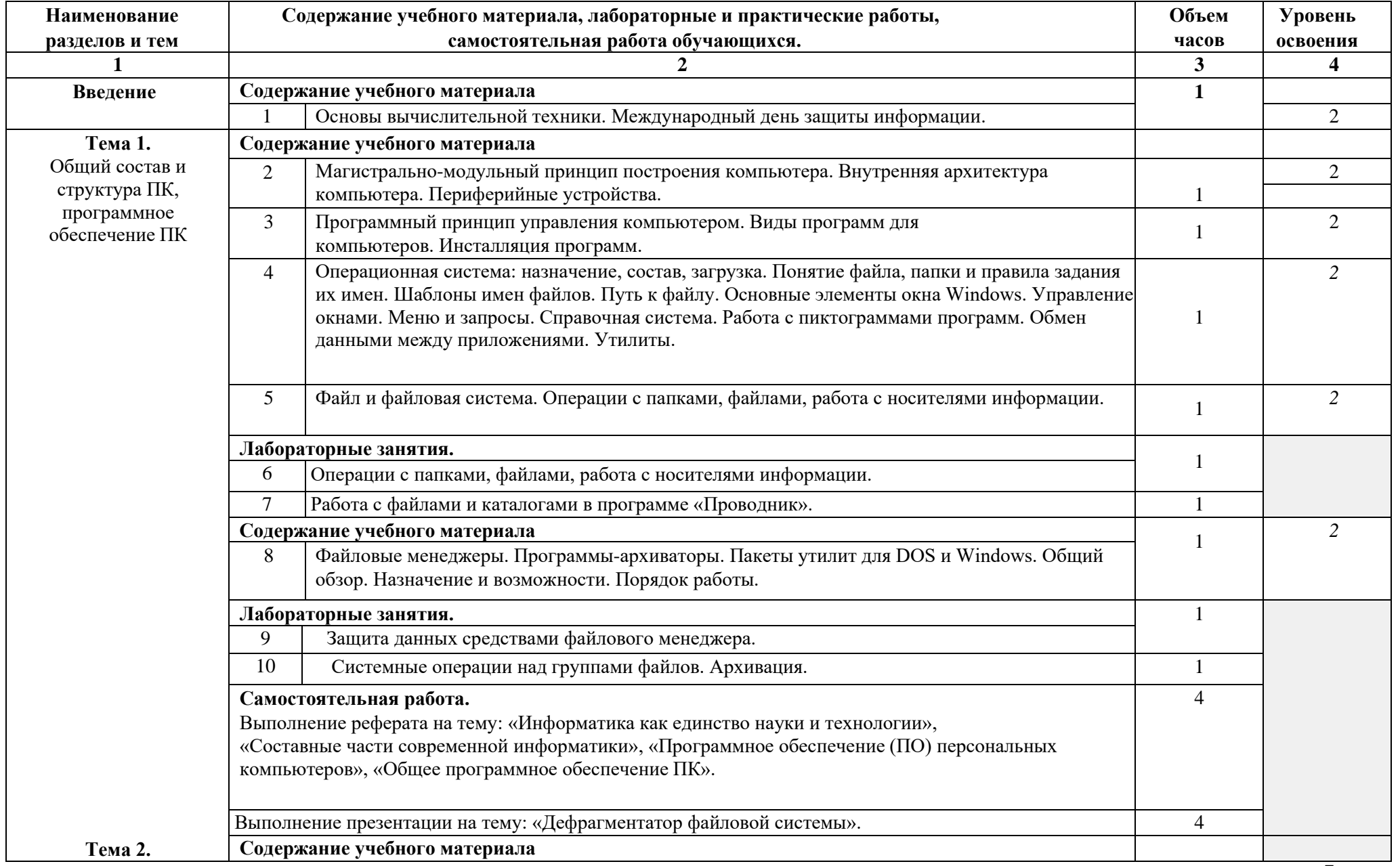

# **2.2. Тематический план и содержание учебной дисциплины Информатика**

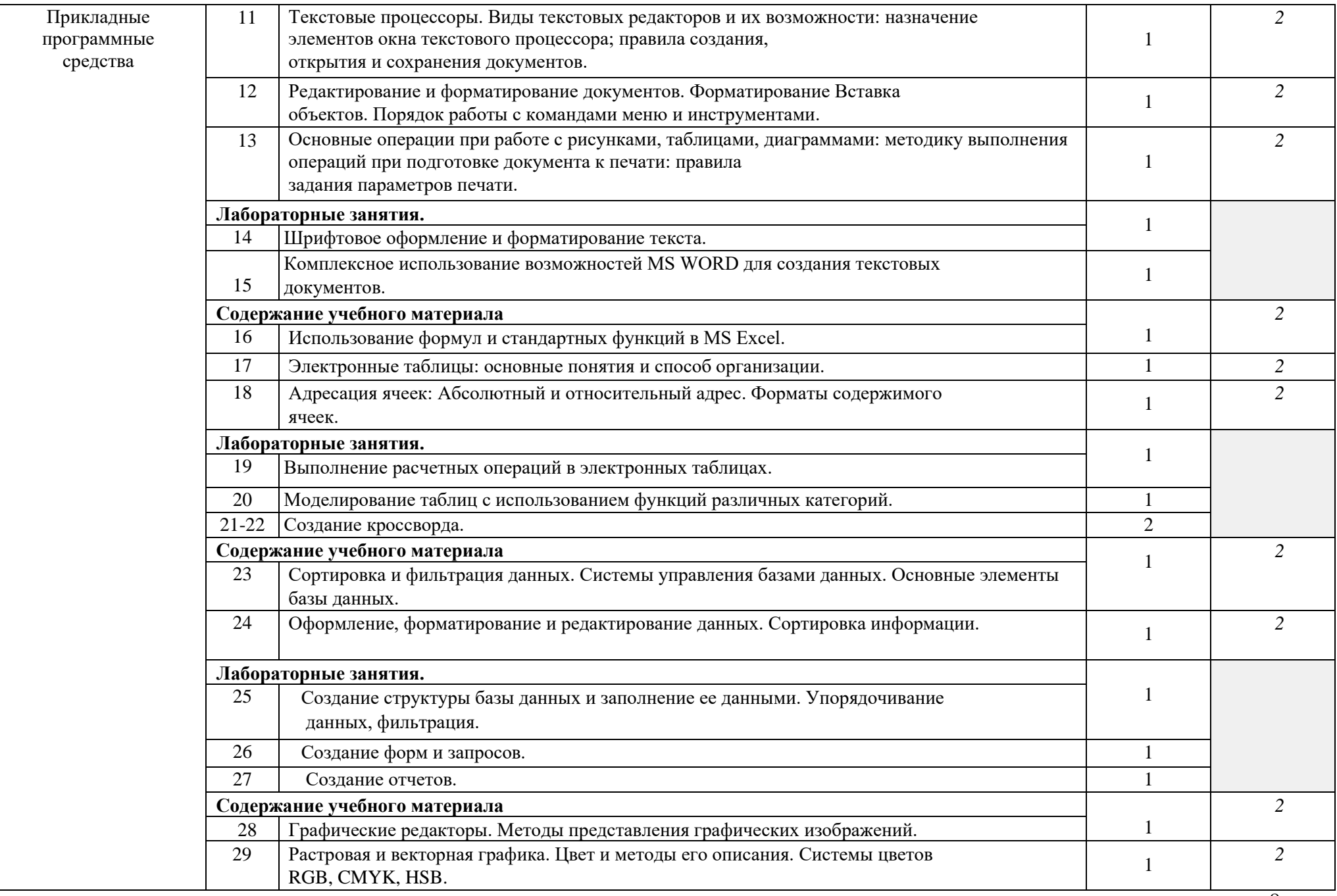

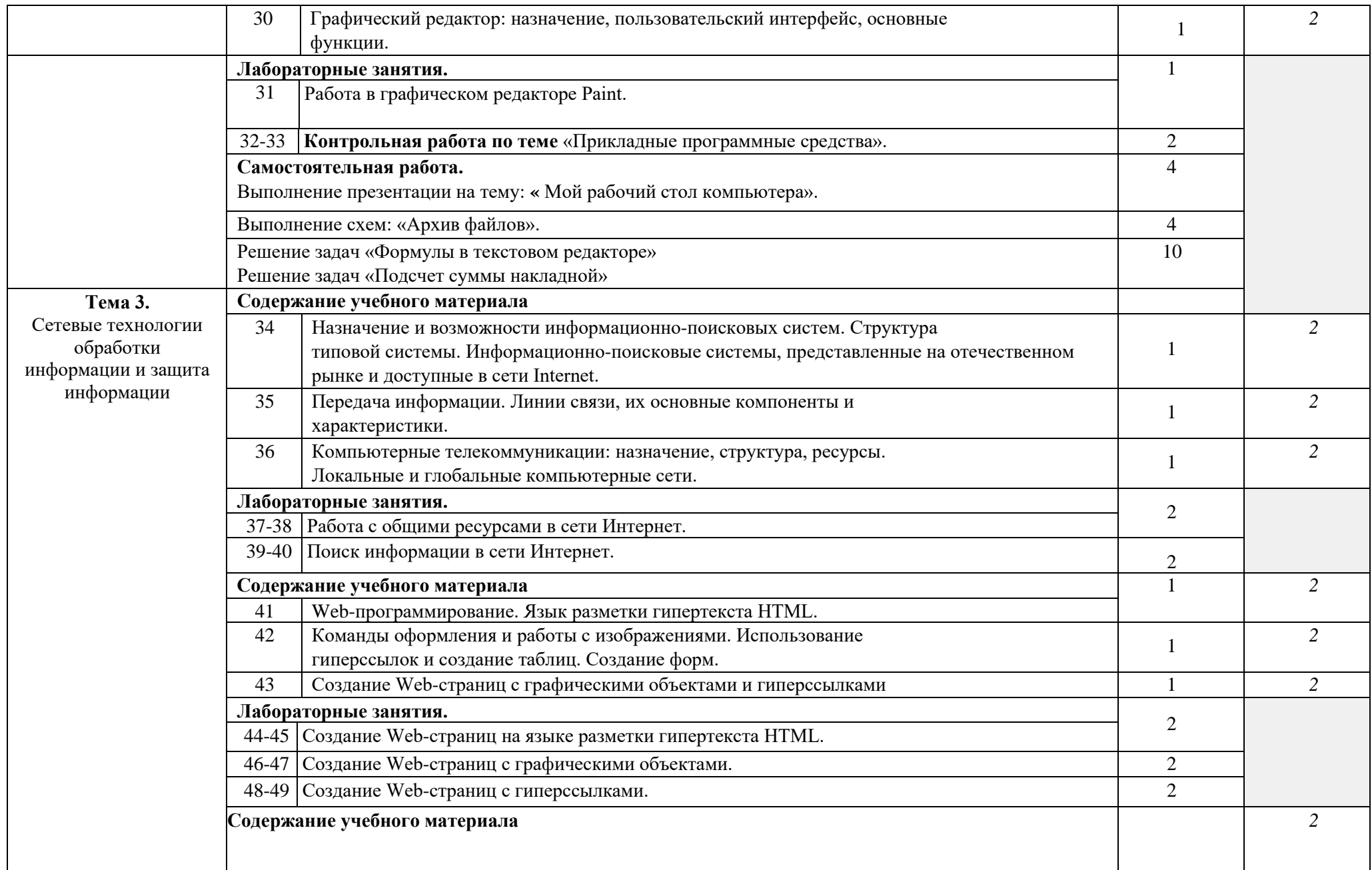

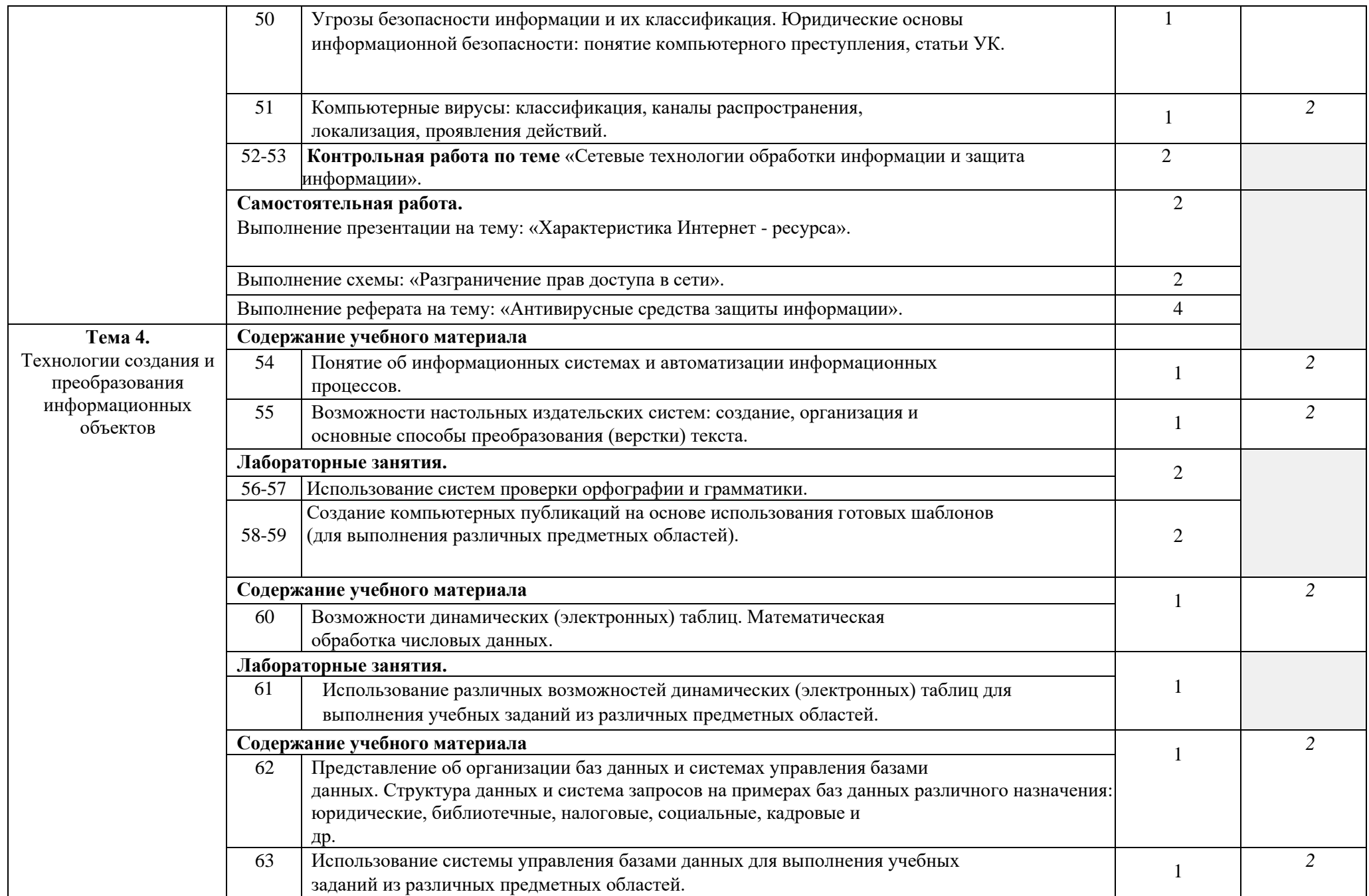

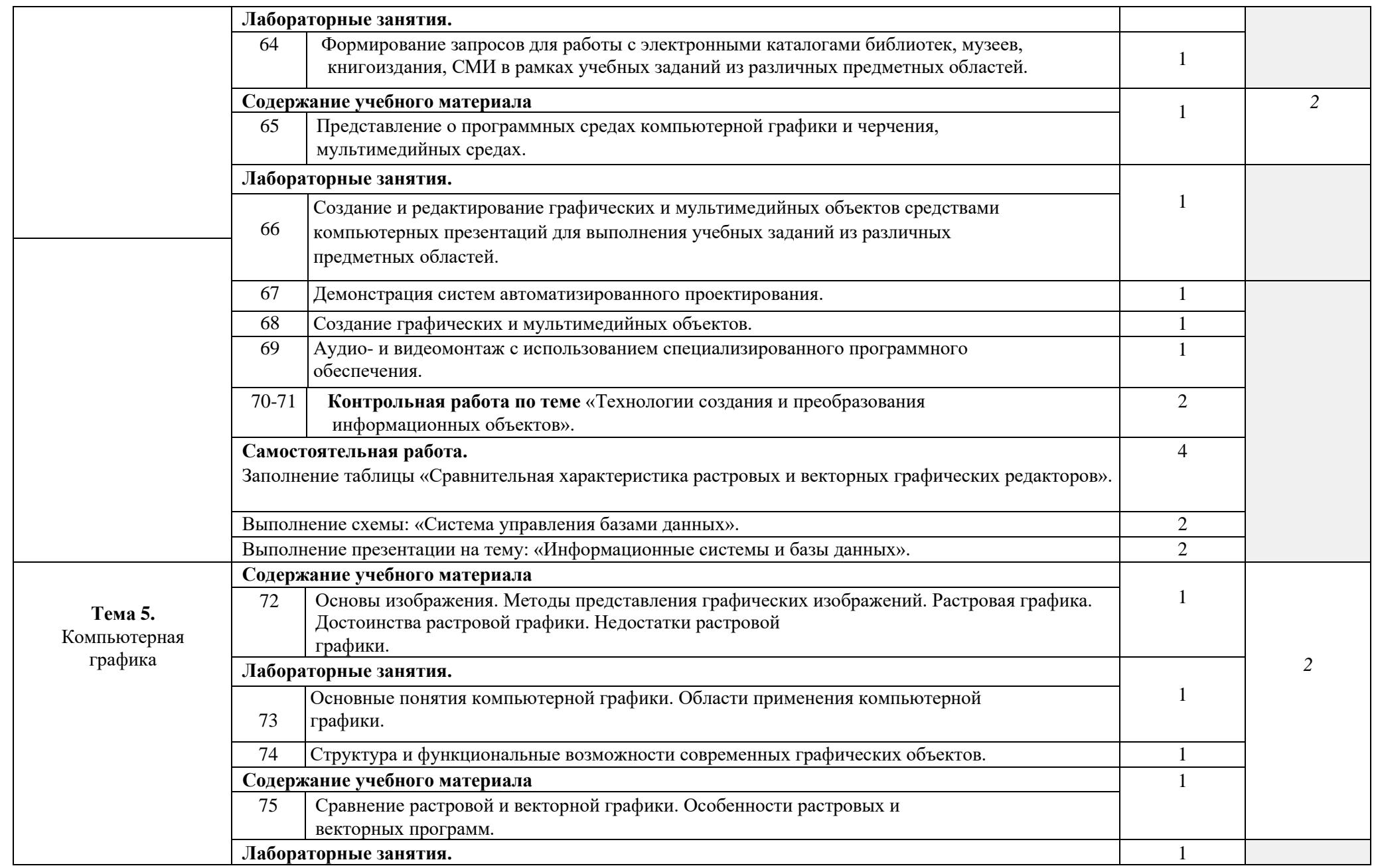

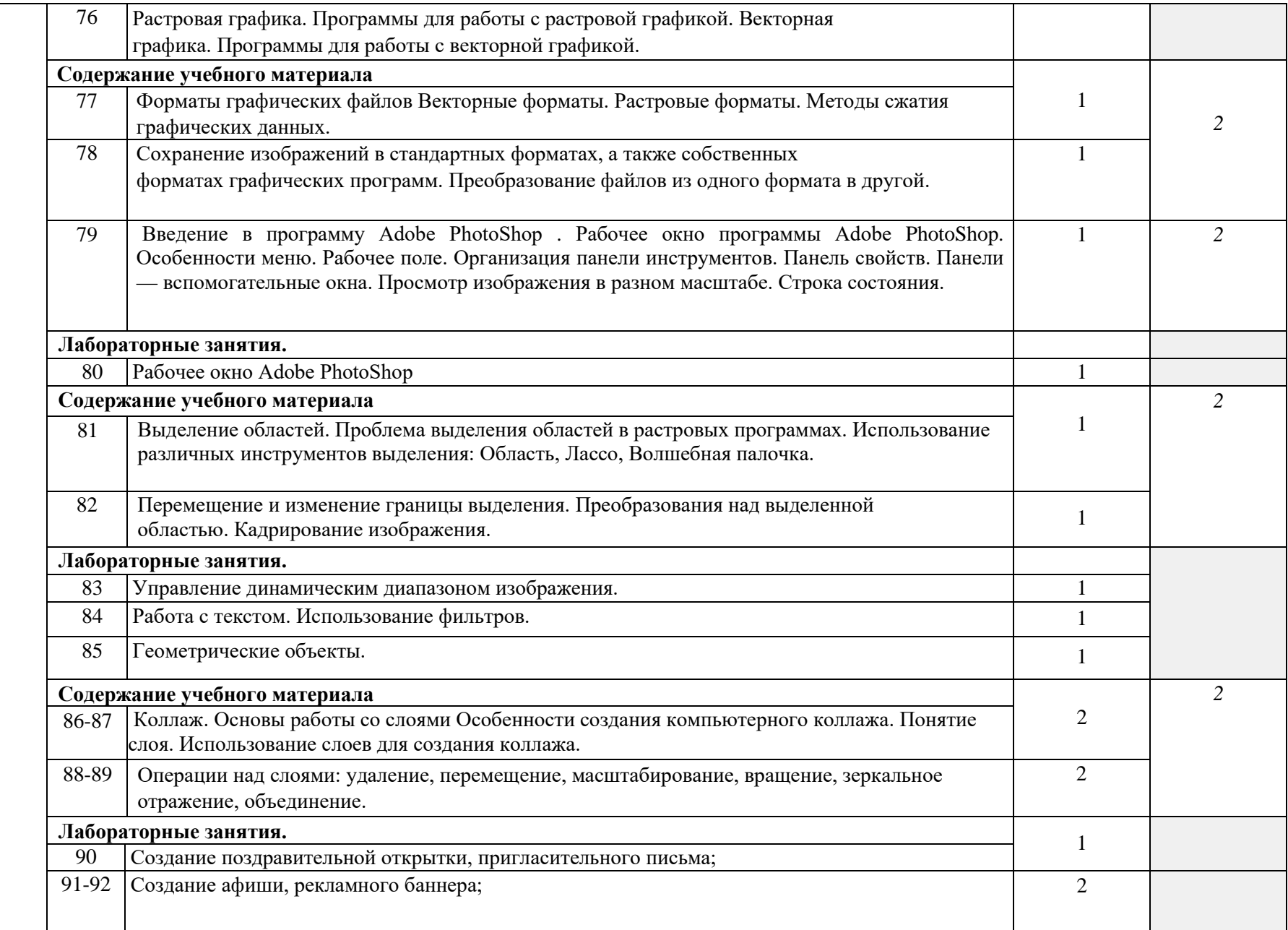

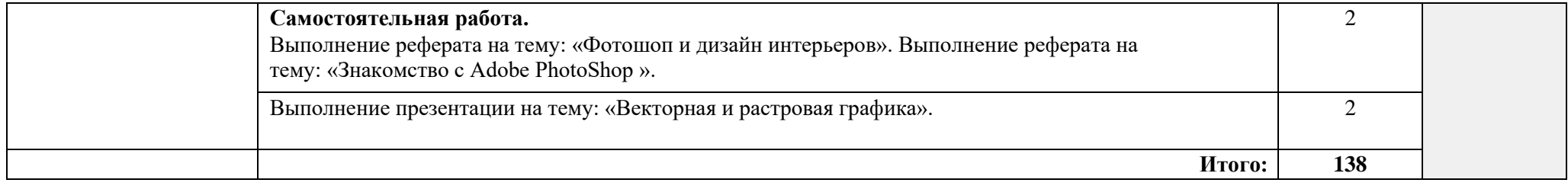

## **2. УСЛОВИЯ РЕАЛИЗАЦИИ ПРОГРАММЫ ДИСЦИПЛИНЫ**

#### **3.1. Материально-техническое обеспечение**

Реализация программы дисциплины требует наличия учебного кабинета

Информатики и информационных систем.

Оборудование учебного кабинета:

- посадочные места по количеству обучающихся;

- рабочее место преподавателя;

- комплект учебно-методической документации;

Технические средства обучения:

- компьютер с лицензионным программным обеспечением;

- средства мультимедиа.

#### **3.2. Информационное обеспечение обучения**

**Перечень учебных изданий, Интернет-ресурсов, дополнительной литературы** Литература основная:

- 1. МихееваЕ.В.,Информационные технологии в профессиональной деятельности Учебное пособие для среднего профессионального образования: М., Издательский центр «Академия», 2018.
- 2. Михеева Е.В. Практикум по профессиональным технологиям в профессиональной деятельности: учеб. пособие – М.: Издательский центр «Академия», 2018.

Дополнительные источники:

1. Гончаров А.В, Самоучитель HTML. – СПб. : Питер, 2017.

Интернет-ресурсы:

[http://power-p.ru](http://power-p.ru/) - архив презентации PowerPoint.

[http://office.microsoft.com/ru-ru -](http://office.microsoft.com/ru-ru/templates/FX100595491049.aspx?pid=CL100632981049) шаблоны для документов Word, Excel, Power Point. [http://www.templateswise.com -](http://www.templateswise.com/) коллекция шаблонов для презентаций PowerPoint. [http://somit.ru/informatika\\_karta.htm](http://somit.ru/informatika_karta.htm) - Подготовка к ЕГЭ с помощью интерактивной анимацией.

[http://www.dr-co.ru/page-stat.html -](http://www.dr-co.ru/page-stat.html) Cтатьи, уроки, мануалы.

[http://testio.ru/intel.html -](http://testio.ru/intel.html) интеллектуальные тесты.

[Кодеров.Нет](http://coderov.net/) - программирование на C++, Pascal, JavaScript.

### **1. КОНТРОЛЬ И ОЦЕНКА РЕЗУЛЬТАТОВ ОСВОЕНИЯ УЧЕБНОЙ ДИСЦИПЛИНЫ**

**Контроль и оценка** результатов освоения учебной дисциплины осуществляется преподавателем в процессе проведения практических занятий и лабораторных работ, тестирования, а также выполнения обучающимися индивидуальных заданий, проектов, исследований.

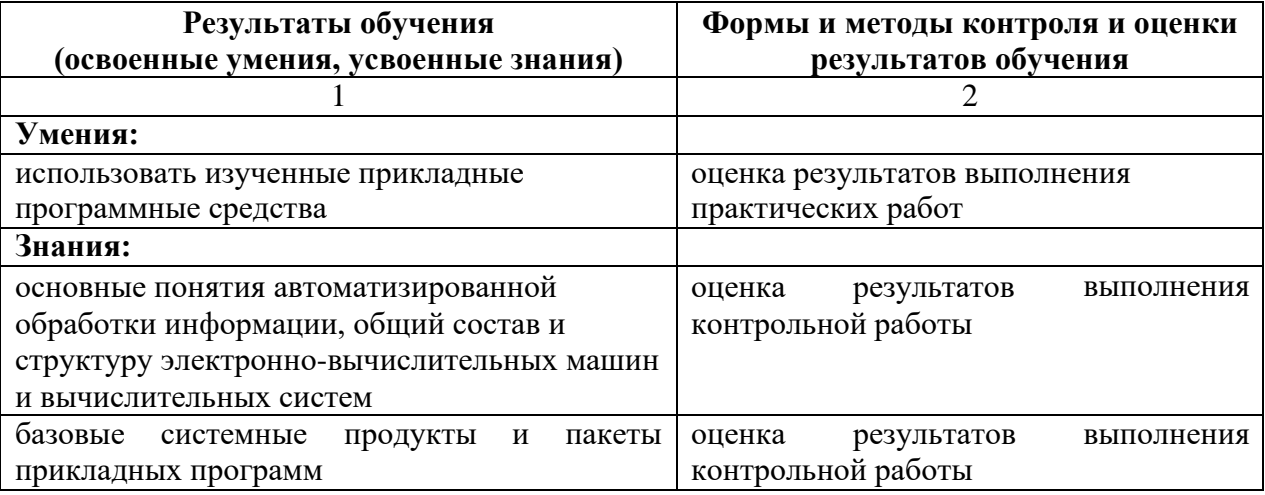